Na seção anterior foi apresentado um exemplo simples de um programa em C++ para mostrar alguns dos seus principais elementos. Nesta seção a estruturação de um programa em C++ será mais detalhada. Também serão apresentados exemplos de programas simples que trabalham com herança e polimorfismo de função. A partir de agora, então, alguns dos principais elementos de C++ são destacados.

- **Comentários e Arquivos Fonte**: Descritos na seção anterior.
- **Arquivos Header e Diretivas #include**: Cada implementação de C++ vem com uma biblioteca de funções predefinidas, operadores e outras entidades. Programadores são estimulados a usar estas entidades prédefinidas, mas precisam primeiro declará-las em cada arquivo fonte no qual são utilizadas. Para evitar que os programadores tenham que memorizar as declarações necessárias e escrevê-las repetidamente, são fornecidos vários arquivos header, cada um contendo as declarações para uma certa parte da biblioteca. Um arquivo header é inserido em um programa através da diretiva #include, a qual o pré-processador troca pelo conteúdo do arquivo header. No exemplo anterior, o programa "Hello, World!" usa as facilidades da biblioteca para o fluxo de saída, onde as declarações necessárias estão contidas no arquivo header iostream.h, que o programa inclui com a diretiva #include <iostream>.
- **Funções e a main()**: Os blocos básicos de construção dos programas C++ são funções, que correspondem a funções, procedimentos e subrotinas em outras linguagens. Cada função implementa um conjunto de procedimentos logicamente relacionados para execução de uma operação bem definida. Uma função é chamada ou invocada sempre que a operação é necessária. Funções podem ser definidas no programa ou podem ser funções pré-definidas da biblioteca. Quando as funções de um biblioteca são utilizadas, os arquivos header contendo as declarações necessárias devem ser incluídos. As funções recebem uma lista de parâmetros, que pode ser vazia. Neste caso, parênteses são associados com funções e sempre aparecem nas declarações, definições e chamadas de funções. Quando um nome de função aparece no código, é convenção do C e do C++ que um par de parênteses seja colocado após o nome da função para indicar que o nome diz respeito a uma função. Se não tiver nada entre os parênteses significa que a função não possui argumentos. Funções também retornam apenas um ou nenhum valor (quando o retorno é do tipo void). Como já comentado, quando um programa é executado a primeira função que ele chama é a main().
- **Input/Output**: No C++, a entrada é lida de, e a saída é escrita em streams, sendo que o tipo da variável determina o tipo de valor de entrada e/ou saída. Quando iostream.h é incluída em um programa, vários streams padrão são definidos automaticamente. O stream "cin" é usado para entrada, que normalmente consiste em uma leitura do teclado. O stream "cout" é usado para saída, que normalmente é enviada para o monitor. O operador de inserção "<<" insere dados em um stream, e o operador de extração ">>" retira dados de um stream e armazena-os em variáveis. Quando um string (série de caracteres que aparecem entre aspas) é inserido em cout, o seu conteúdo é imprimido. Se cin não for explicitamente redirecionado, a entrada será feita através do teclado. C++ usa seqüências escape para representar caracteres que não são representados por símbolos tradicionais como a, b e c. Uma seqüência escape consiste no caracter \ seguido de uma letra ou número. Como já comentado anteriormente, toda seqüência escape representa um único caracter. Algumas seqüências comuns são: \n (nova linha), \a (alerta), \t (tab) e \" (insere aspas em um string).
- **Identificadores**: Um identificador consiste em um conjunto de letras, dígitos ou \_, sendo que o primeiro caracter deve, obrigatoriamente, ser uma letra (incluindo \_). Um identificador não pode ser igual a uma palavra reservada. C++ diferencia letras maiúsculas de minúsculas, portanto "nome", "Nome" e "NOME" são três identificadores diferentes. Deve-se evitar a criação de identificadores que comecem ou terminem com \_,

a menos que eles já sejam definidos pela implementação de C++, pois este usa tais identificadores para evitar conflitos com identificadores criados pelo programador.

- **Valores, Tipos e Constantes**: Como a maioria das outras linguagens de programação, C++ classifica valores de dados em tipos, de acordo como eles são armazenados na memória e quais operações podem ser executadas por eles. Tipos cujos valores representam números podem ser chamados de tipos aritméticos, que são divididos em tipos inteiros (char, short, int, long, que podem ser signed ou unsigned) e tipos de ponto flutuante (float, double, long double) [3]. Tipos booleanos (bool) podem receber apenas true ou false. Constantes, que são usadas para fazer com que não se altere o valor de uma variável, podem ser inteiras, escritas como em aritmética ordinária, ou caracteres, representados pelos seus códigos numéricos. Neste caso, o modificador *const* é usado para atribuir um valor inicial para uma variável que não poderá ser alterado pelo programa. Qualquer atribuição futura para variável do tipo const resultará em erro de compilação. O C++ também estende o uso de const para incluir classes e funções membros. Na definição de uma classe em C++, utiliza-se const seguido da declaração de uma função membro, que é impedida de modificar qualquer dado na classe.
- **Variáveis enumeradas**: O tipo enum foi elaborado para que o programador possa tornar mais legível seu código. Com ele, por exemplo, pode-se escrever laços de uma forma mais próxima de como o problema é abstraído. Na declaração de tipo enumerado coloca-se o nome do tipo, os valores que uma variável deste tipo receberá e os valores com que o programa tratará essas variáveis. Em outras palavras, enumerações permitem definir tipos inteiros cujos valores são representados por identificadores. Por exemplo [3, 9]: enum dia\_semana {

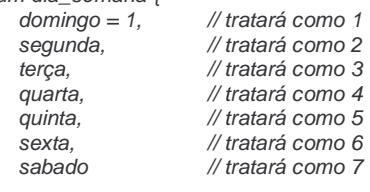

Em C++ o nome da enumeração é tratado como um tipo conhecido a partir da sua definição. Assim, para declarar-se variáveis deste tipo deve-se usar seu rótulo específico, como por exemplo: dia\_semana dia;

• **Definição e declaração de estruturas**: A definição de variáveis estruturadas em C/C++ é obtida através do uso da palavra reservada struct, seguida de um rótulo especificando o nome da estrutura.

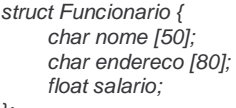

};

};

Uma vez definida a estrutura, pode-se definir variáveis para ela. Por exemplo,

Funcionario empresa [40]; // 40 funcionários em uma empresa

é um vetor, onde em cada posição é guardado um nome, endereço e telefone. Para acessar um membro de uma variável estruturada, deve-se usar o nome da variável, um ponto e o nome do membro. Seguindo o exemplo anterior, o acesso aos membros é feito da seguinte maneira:

strcpy (empresa [3].nome, "Joao Alfredo");

strcpy (empresa [3].endereco, "Rua A, numero 10");

empresa [3].salario = 530.00;

É importante ressaltar que o total de espaço ocupado por uma estrutura é equivalente à soma em bytes dos tipos que a compõem [9].

• **Classes e Objetos**: Na programação orientada a objetos, um programa executando em um computador é feito de componentes que interagem, chamados objetos. Conforme o programa é executado, os objetos interagem enviando mensagens uns para os outros e recebendo respostas. Como já comentado anteriormente, uma classe contém uma descrição completa de um tipo de objeto, e um objeto é uma instância de uma classe. Em C++ as classes são tipos de dados definidos pelo usuário, e são utilizadas da

mesma maneira que um tipo *int* ou *double.* As instâncias da classes em C++ são aqueles objetos (variáveis) que são declarados com a classe assim como seus tipos de dados. Uma classe é declarada usando a palavra reservada class. A menos que seja especificado o contrário, em C++, todos os membros, por default, são considerados private<sup>[3]</sup>. Uma classe possui um nome que é colocado após a palavra reservada class, isto é, uma palavra reservada no interior do escopo da classe. Uma classe em C++ é delimitada por "{" e "};". Classes podem conter uma lista de membros, que pode declarar dados, funções, classes, enumerações, campos de bits, friends (função que não é um membro da classe, mas tem permissão para usar os nomes de membros privados e protegidos da classe), e nomes de tipos. Os membros de uma classe podem ser declarados como private, public ou protected. Uma função membro é declarada da seguinte maneira: <tipo> <nome\_da\_classe>::<nome\_da\_função> (<parâmetros>), onde tipo identifica, por exemplo, se função retorna um valor inteiro, float ou não retorna nada (void). Torna-se importante comentar que classes podem ser declaradas com struct ou union. Neste caso seus membros e classes básicas são públicos por default [2, 3].

• **Herança**: A herança permite que uma nova classe seja definida através da extensão ou modificação de uma ou mais classes existentes. A nova classe é chamada de subclasse e a classe existente é chamada de superclasse. Uma subclasse pode servir como superclasse, e assim por diante, permitindo a criação de uma hierarquia de classes relacionadas através da herança. Fala-se em herança simples quando uma subclasse tem apenas uma superclasse, e herança múltipla quando uma subclasse possui várias superclasses. A herança múltipla permite combinar as propriedades das classes existentes. A sintaxe para declaração de uma subclasse é: class <nome classe derivada> : <especif acesso> <nome classe base>, onde <especif\_acesso> pode ser private, public ou protected. Torna-se importante atentar para o fato de que pode haver várias <especif\_acesso> <nome\_classe\_base>, no caso de herança múltipla [3].

A seguir é apresentado um programa em C++ que exemplifica a utilização de herança [10].

```
#include <iostream> 
using namespace std; 
enum tipo {carro, van, perua}; 
class Veiculo_Estrada 
{ 
     int rodas; 
     int passageiros; 
  public: 
      void define_rodas(int num); 
     int pega_rodas(); 
     void define_passa(int num); 
     int pega_passa(); 
}; 
class Caminhao : public Veiculo_Estrada 
{ 
     int carga; 
  public: 
     void define carga(int tamanho);
     int pega_carga(); 
     void mostrar(); 
}; 
class Automovel : public Veiculo_Estrada 
{ 
     enum tipo carro_tipo; 
  public: 
     void define_tipo(enum tipo t); 
     enum tipo pega_tipo(); 
     void mostrar(); 
}; 
// Funções da superclasse ("Veiculo_Estrada") 
void Veiculo Estrada::define_rodas(int num) {
 rodas = num;
```
}

```
int Veiculo_Estrada::pega_rodas() { 
  return rodas; 
} 
void Veiculo_Estrada::define_passa(int num) { 
 passageiros = num;
} 
int Veiculo_Estrada::pega_passa() { 
  return passageiros; 
} 
// Funções da classe "Caminhao" 
void Caminhao::define_carga(int num) { 
 carga = num;} 
int Caminhao::pega_carga() { 
  return carga; 
} 
void Caminhao::mostrar() { 
 \textit{cout} \ll \textit{"Rodas: "} \ll \textit{pega\_rodas()} \ll \textit{"n";} cout << "Passageiros: " << pega_passa() << "\n"; 
  cout << "Capacidade da carga em metros cubicos: " << carga << "\n \n"; 
} 
// Funções da classe "Automovel" 
void Automovel::define_tipo(enum tipo t) { 
 carro\_tipo = t;} 
enum tipo Automovel::pega_tipo() { 
  return carro_tipo; 
} 
void Automovel::mostrar() { 
  cout << "Rodas: " << pega_rodas() << "\n"; 
  cout << "Passageiros: " << pega_passa() << "\n"; 
 cout << "Tipo: '
  switch(pega_tipo()) { 
     case van: cout << "Van\n \n";
                break; 
     case carro: cout << "Carro\n \n";
                break; 
     case perua: cout << "Perua\n \n";
  } 
} 
// Função Principal 
main() 
{ 
  Caminhao t1, t2; 
  Automovel c; 
 t1.define_rodas(18);
  t1.define_passa(2); 
  t1.define_carga(3200); 
  t2.define_rodas(6); 
  t2.define_passa(3); 
  t2.define_carga(1200); 
  t1.mostrar(); 
  t2.mostrar(); 
  c.define_rodas(4); 
  c.define_passa(6); 
  c.define_tipo(van); 
  c.mostrar(); 
}
```
- Obs.: O tipo void especifica um conjunto vazio de valores; ele é usado como o tipo de retorno para funções que não retornam um valor.
- **Polimorfismo**: Literalmente, polimorfismo significa a habilidade de ter "muitas formas", ou seja, na programação orientada a objetos é caracterizado pela expressão "uma interface, diversos métodos". O

polimorfismo ocorre quando os objetos com estruturas internas muito diferentes podem compartilhar a mesma interface externa e podem ser usados da mesma maneira. Em outras palavras, polimorfismo referese a situação na qual objetos pertencendo a classes diferentes podem responder a mesma mensagem, usualmente de diferentes maneiras. Por exemplo, supondo uma superclasse "Figura" usada para armazenar as dimensões de vários objetos bidimensionais e para calcular suas áreas, e três classes derivadas "Triangulo", "Quadrado" e "Circulo", cujos objetos representam as figuras geométricas correspondentes. Os objetos destas classes podem entender um método "Mostra\_Area" da superclasse, que faz com que um objeto exiba a área da figura geométrica correspondente na tela. Entretanto, a resposta para o método "Mostra\_Area" é claramente diferente para os objetos "Triangulo", "Quadrado" e "Circulo". Neste caso, podese usar a mesma interface para as classes derivadas, embora estas forneçam seus próprios métodos para calcular a área de seus objetos. O polimorfismo ajuda a reduzir a complexidade, permitindo que a mesma interface seja usada para especificar uma classe geral de ações. É trabalho do compilador selecionar a ação específica (isto é, o método) que se aplica a cada situação. O programador não precisa fazer essa seleção manualmente, basta apenas se lembrar da interface geral e utilizá-la.

Em C++, o polimorfismo pode ser implementado através de funções virtuais, sendo que os únicos tipos que suportam polimorfismo são *class* e *struct*. A palavra reservada virtual permite que classes derivadas forneçam versões diferentes de uma função da superclasse. Uma vez que uma função é declarada como virtual em uma superclasse, ela pode ser redefinida em qualquer subclasse, porém os protótipos das funções virtuais nas classes derivadas devem ser **idênticos** ao protótipo na superclasse. As funções virtuais são especiais porque quando uma é chamada por meio de um ponteiro da superclasse (ou referência) para um objeto de uma subclasse, o C++ determina qual função chamar durante a execução, com base no tipo de objeto apontado. Assim, quando objetos diferentes são apontados, diferentes versões da função virtual são executadas.

Uma função virtual é declarada como virtual dentro da superclasse precedendo-se sua declaração com a palavra-chave virtual. No entanto, quando uma função virtual é redefinida por uma subclasse, a palavrachave virtual não precisa ser repetida. O próximo exemplo ilustra o conceito de polimorfismo [3, 10].

```
#include <iostream> 
using namespace std; 
class Base { 
    public: 
              virtual void quem() { // especifica uma função virtual 
                        cout << "Base\n"; 
              } 
}; 
class primeira_d : public Base { 
    public: 
              void quem() { \ell // define quem() relativa a primeira_d
                        cout << "Primeira derivacao\n"; 
               } 
}; 
class segunda_d : public Base { 
    public: 
              void quem() { \ell // define quem() relativo a segunda d
                        cout << "Segunda derivacao\n";
              } 
}; 
int main() { 
  Base base_obj; 
  Base *p; 
 primeira d primeira obi:
  segunda_d segunda_obj; 
 p = 8base_obj;
  p->quem(); // acessa quem de Base 
 p =&primeira_obj;
  p->quem(); // acessa quem de primeira_d 
 p =&segunda_obj;
  p->quem(); // acessa quem de segunda_d 
 return 0;
}
```
O ponto-chave de usar funções virtuais para obter polimorfismo durante a execução é que necessita-se acessar essas funções por meio de um ponteiro ou referência da superclasse. Embora seja correto chamar uma função virtual exatamente como se chama qualquer outra função "normal" (aplicando o operador ponto

para um objeto), é somente quando uma função virtual é chamada por meio de um ponteiro de superclasse (ou referência) que o polimorfismo durante a execução é alcançado. O polimorfismo é essencial para a programação orientada a objetos, pois permite que uma classe genérica especifique as funções que serão comuns a qualquer derivativo dessa classe, ao mesmo tempo em que permite a uma subclasse especificar a implementação exata de alguma ou de todas aquelas funções. Em outras palavras, a superclasse determina a interface geral que qualquer objeto derivado desta classe terá, mas permite que a subclasse defina o método real.

Parte do segredo para aplicar o polimorfismo com sucesso é compreender que as subclasses e as superclasses formam uma hierarquia que se move da maior para a menor generalização (da base para a derivada). Assim, quando usada corretamente, a superclasse fornece todos os elementos que uma subclasse pode usar diretamente, mais a base para aquelas funções que a subclasse precisa implementar em si mesma [10].

• **Ponteiro this**: Resumidamente, this consiste numa "auto-referência" a instância de uma classe. Quando uma instância de uma classe (objeto) é criada, ela tem sua própria cópia dos membros. Para efetivar a ligação função membro-objeto, o C++ possui um ponteiro implicitamente criado para cada função de classe, denominado this. Sua finalidade é apontar para o objeto que chamou a função, isto é, em uma função membro, this é um ponteiro para o objeto que chamou a função. A maior utilidade do ponteiro this é o fato de ele sempre informar qual objeto está sendo referenciado no momento. Torna-se importante ressaltar que pode-se usar this apenas dentro de uma função membro; o ponteiro não existe em qualquer outra posição [9]. O código a seguir exemplifica sua utilização.

```
class X { 
        int a; 
   public: 
    X(int a) {
             this->a = a; // membro da classe pode ser referenciado por this
     } // (mais usado para manipular listas encadeadas) 
};
```